# **Human Eye (Hecht 5.7.1)**

- Human eye is a simple single lens system
- Crystalline lens provide focus
- Cornea: outer surface protection
- Aqueous humor is water like liquid behind cornea
- Iris: control light
- Retina: where image is focused
- Note images are inverted
- Brain's programming inverts the image

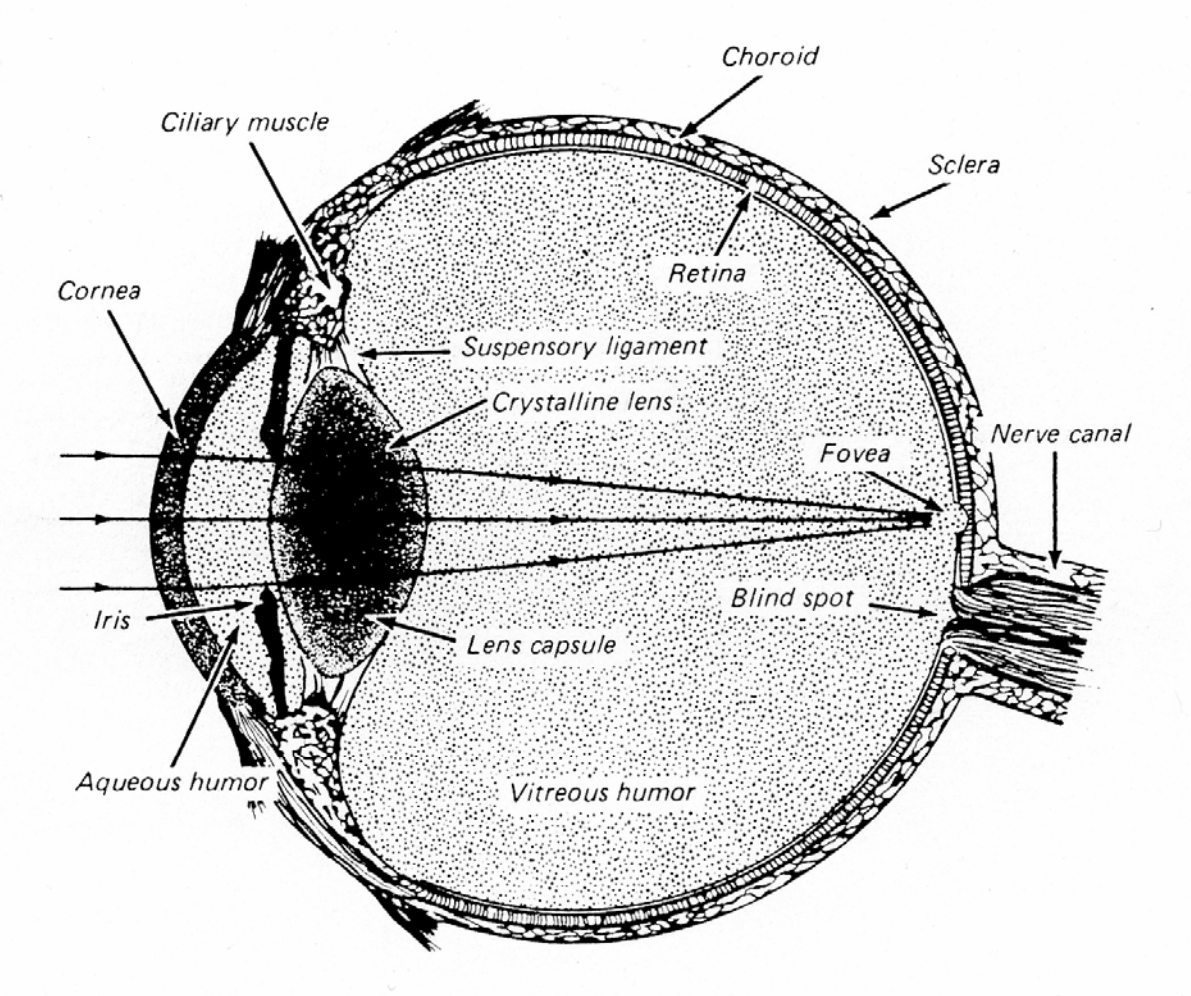

#### FIGURE 10A

A cross-sectional diagram of a human eye, showing the principal optical components and the retina.

### **Human Eye Distance**

- Crystalline lens to retina distance 24.4 mm
- Eye focuses object up to 25 cm from it
- Called the near point or  $D_v = 25$  cm
- Eye muscles to change focal length of lens over 2.22<f<2.44 cm
- Near sighted: retina to lens distance too long, focused in front
- Infinity object focused in front of retina: out of focus at it
- When bring objects closer focus moves to retina
- Near sighted people can see objects with  $D_v < 25$  cm
- Far sighted: eye is too short, focuses behind retina,  $D_v > 25$  cm

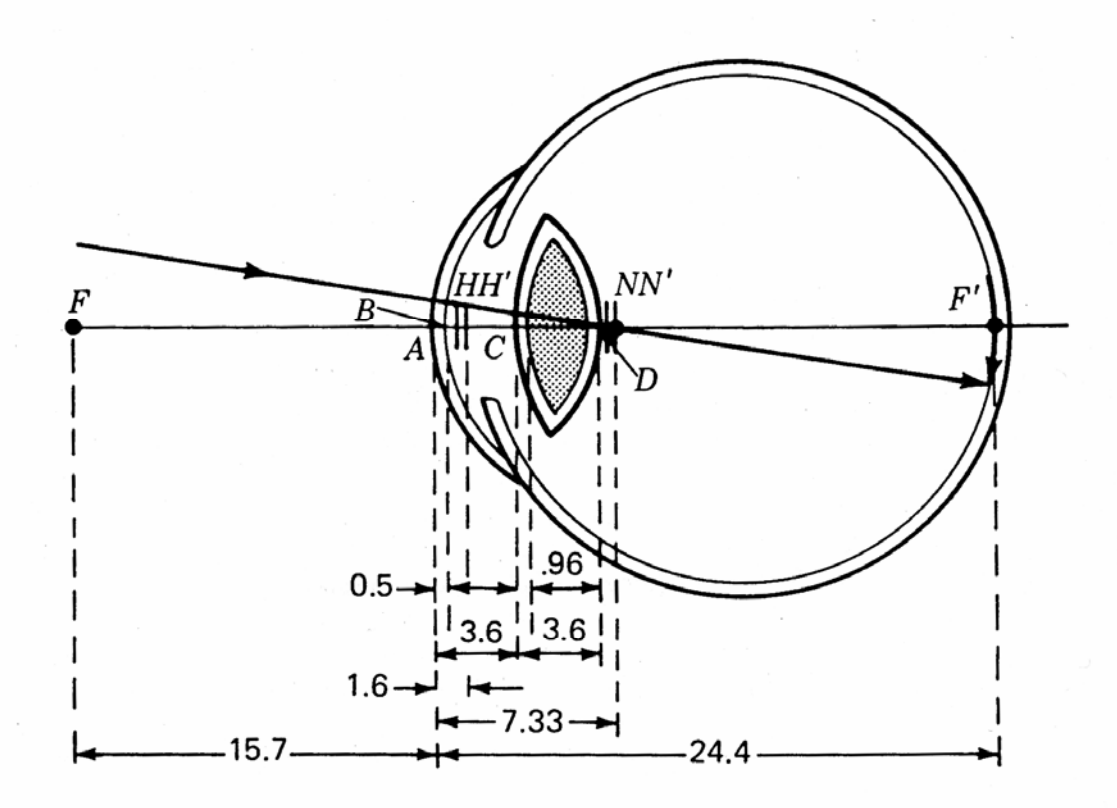

#### FIGURE 10B

Schematic eye as developed by Gullstrand, showing the real and inverted image on the retina (dimensions are in millimeters).

#### **Magnification of Lens**

- Lateral change in distance equals change in image size
- Measures change in apparent image size

$$
m = M = \frac{y'}{y} = -\frac{s'}{s}
$$

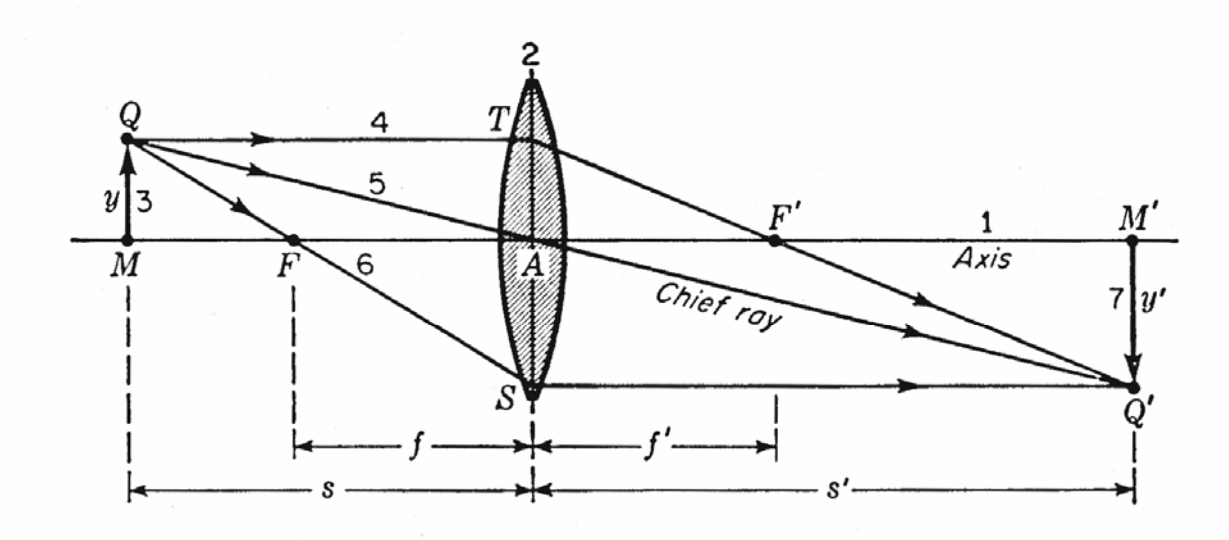

**FIGURE 4D** The parallel-ray method for graphically locating the image formed by a thin lens.

#### **Magnification with Index Change**

- Many different ways of measuring magnification
- With curved index of refraction surface measure apparent change in distance to image
- Called Lateral Magnification

$$
m = -\frac{s'-r}{s+r}
$$

• m is  $+$  if image virtual, - if real

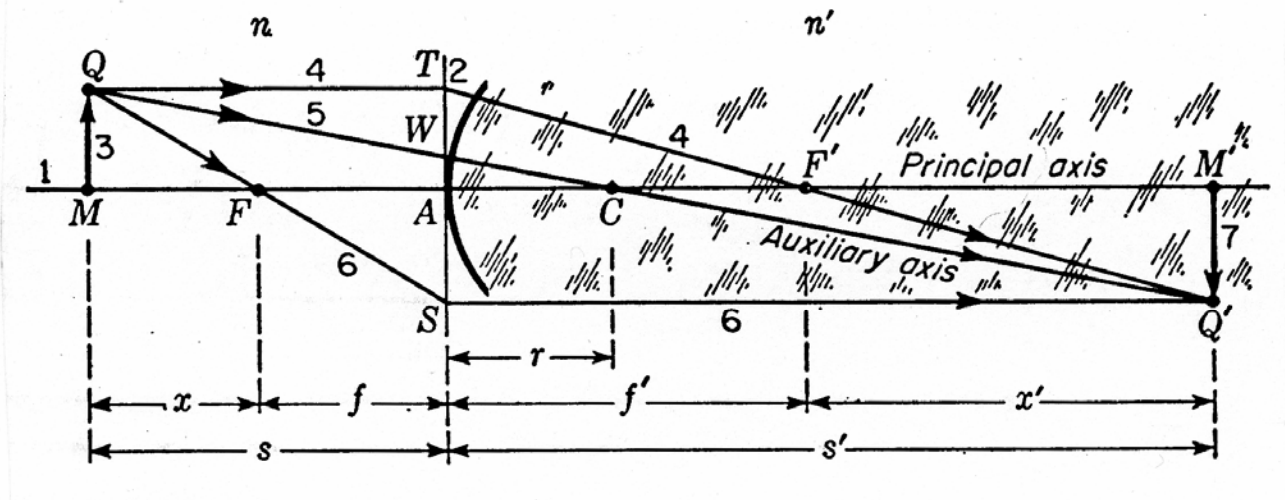

FIGURE 3F

Parallel-ray method for graphically locating the image formed by a single spherical surface.

# **Angular Magnification**

• For the eye look at angular magnification

$$
m=M=\frac{\theta'}{\theta}
$$

• Represents the change in apparent angular size

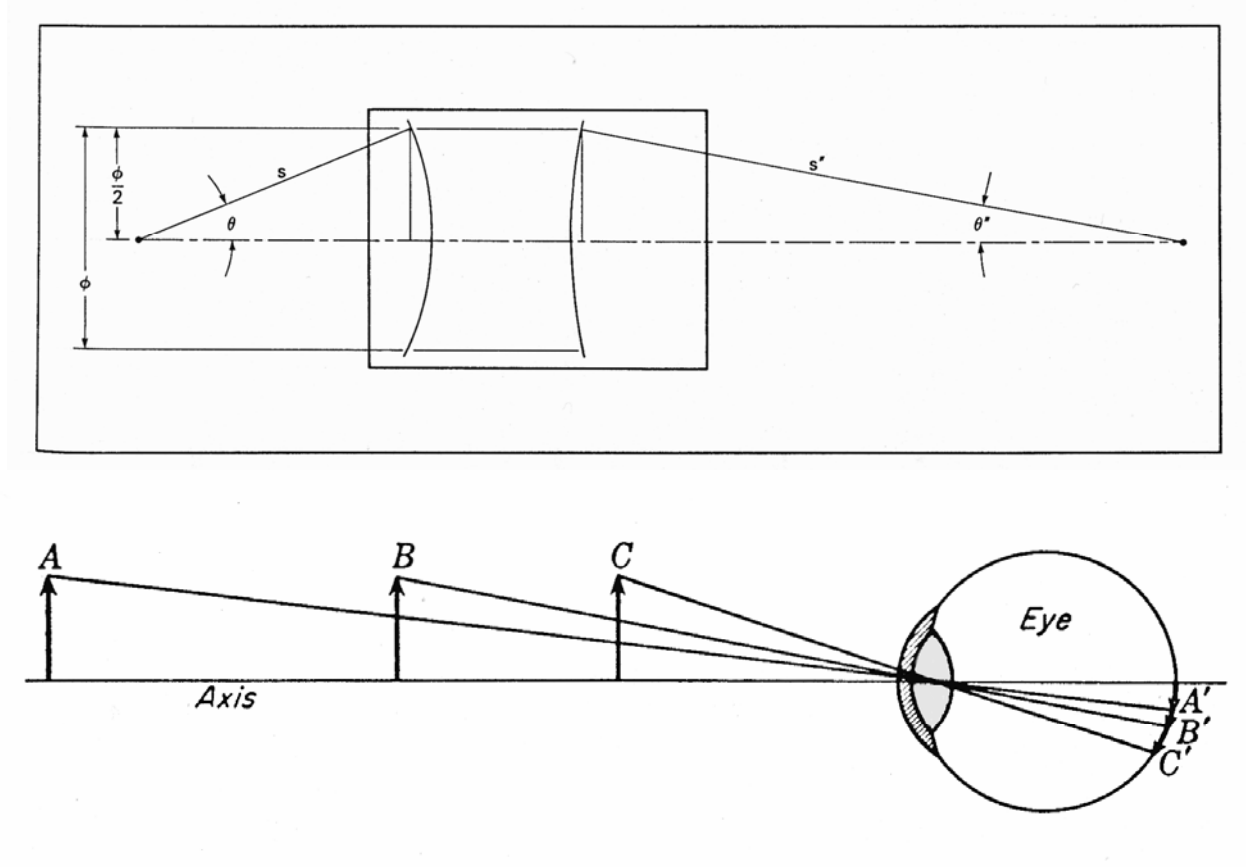

FIGURE 10H The angle subtended by the object determines the size of the retinal image.

#### **Simple Magnifying Glass**

- Human eye focuses near point or  $D_v = 25$  cm
- Magnification of object: ratio of angles at eye between unaided and lens
- Angle of Object with lens

$$
tan(\theta) = \frac{y}{D_v} = \frac{y}{25} \approx \theta
$$

• For maximum magnification place object at lens f (in cm)

$$
\theta' = \frac{y}{f}
$$

• Thus magnification is (where *f* in cm)

$$
m = \frac{\theta'}{\theta} = \frac{25}{f}
$$

• e.g. What is the magnification of a lens  $f = 1$  inch = 2.5 cm

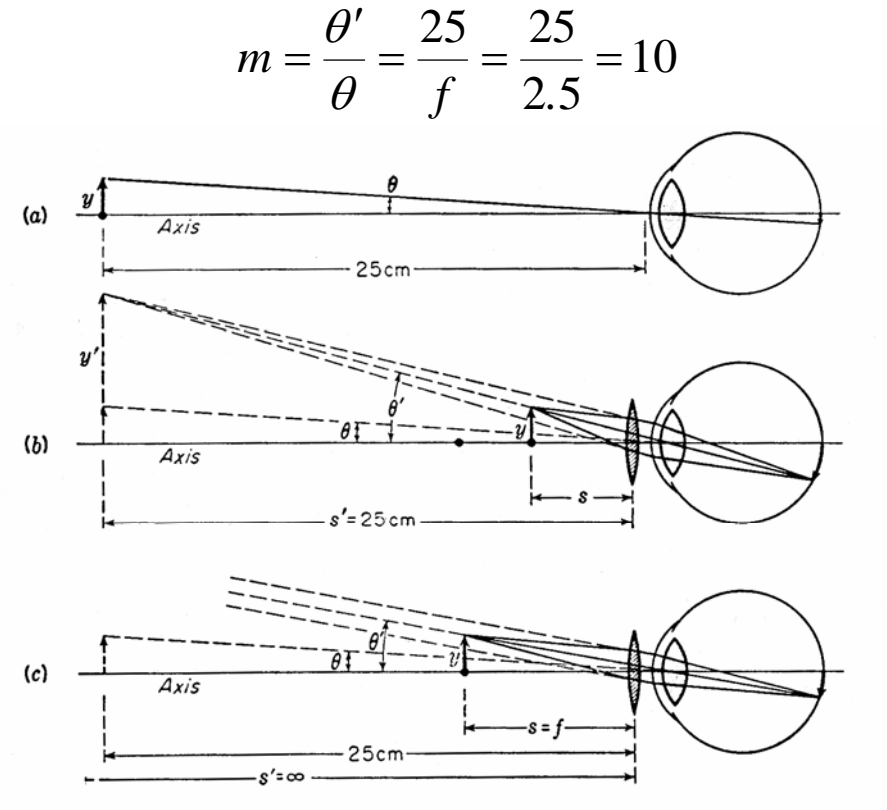

#### FIGURE 10I

The angle subtended by  $(a)$  an object at the near point to the naked eye,  $(b)$  the virtual image of an object inside the focal point,  $(c)$  the virtual image of an object at the focal point.

#### **Power of a Lens or Surface**

- Power: measures the ability to create converging/diverging light by a lens
- Measured in Diopters (D) or  $1/m$
- For a simple curved surface

$$
P=\frac{n'-n}{r}
$$

• For a thin lens

$$
P=\frac{1}{f}
$$

- Converging lens have + D, diverging D
- eg  $f = 50$  cm,  $D = +2$  D  $f = -20$  cm,  $D = -5$  D
- Recall that for multiple lens touching

$$
\frac{1}{f_e} = \frac{1}{f_1} + \frac{1}{f_2} + \frac{1}{f_3} + \cdots
$$

• Hence power in Diopters is additive

$$
D=D_1+D_2\cdots
$$

# **Human Eye: A two Lens System**

- •Eye is often treated as single simple lens
- •Actually is a two lens system
- Cornea with n=1.376 makes main correction
- •Aqueous humor is nearly water index
- Lens n=1.406 relative to aqueous humor Δn causes change
- •Eye mussels shape the lens and adjusts focus
- •Cornea gives 44.8 D of correction
- Lens gives ~18.9 D of correction
- Cannot see in water because water index 1.33 near cornea
- Thus cornea correction is not there.

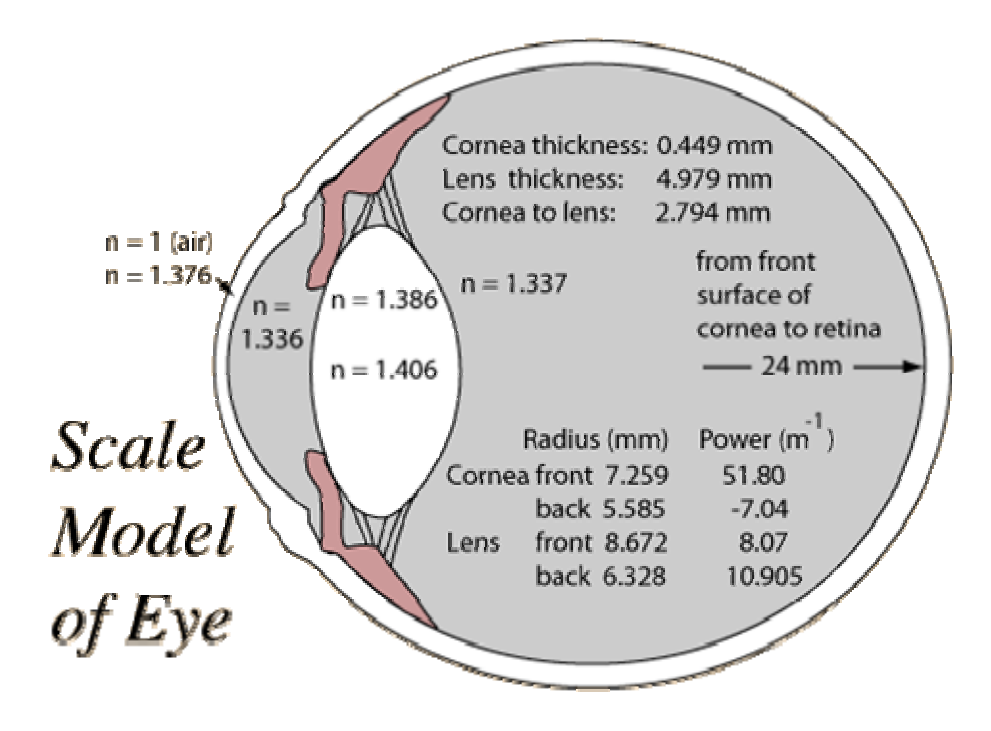

# **Eyeglasses (Hecht 5.7.2)**

- Use Diopters in glasses
- Farsighted, Hypermetopia: focus light behind retina Use convex lens, +D to correct
- Nearsighted, Myopia: focus in front of retina use concave lens, -D to correct
- Normal human eye power is ~58.6 D
- Nearsighted glasses create a reverse Galilean telescope
- Makes objects look smaller.

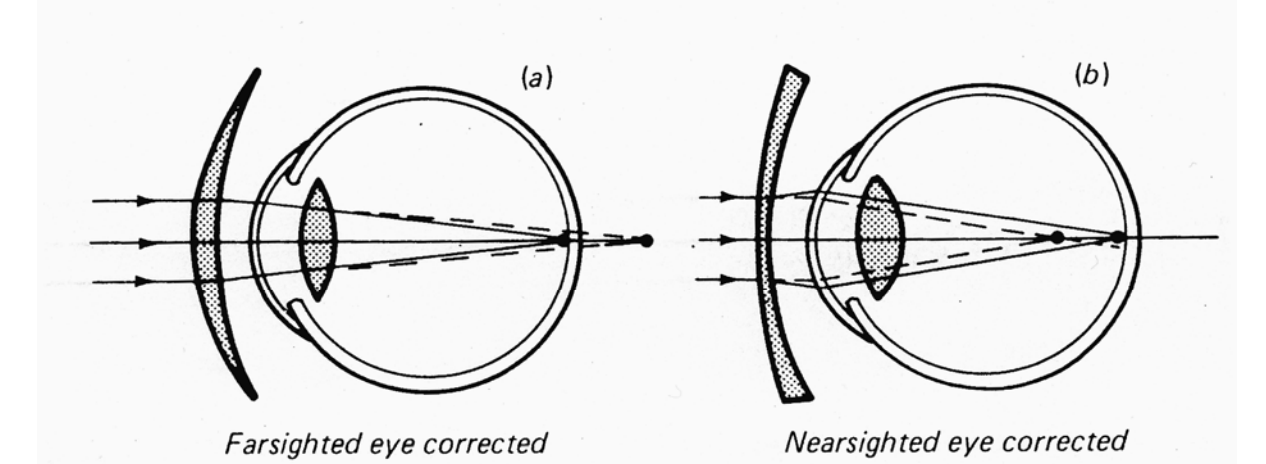

FIGURE 10L Typical eye defects can be corrected by spectacle lenses.

# **Anamorphic Lenses**

- •Lenses & Mirrors do not need to be cylindrically symmetric
- •Anamorphic Lenses have different characteristics in each axis
- Sphero-cylinderical most common
- •One axis (eg vertical): cylindrical curve just like regular lens
- •Other axis (e.g. horizontal): has no curve
- •Result light is focused in horizontal axis but not vertical
- •Often used to create a line of light

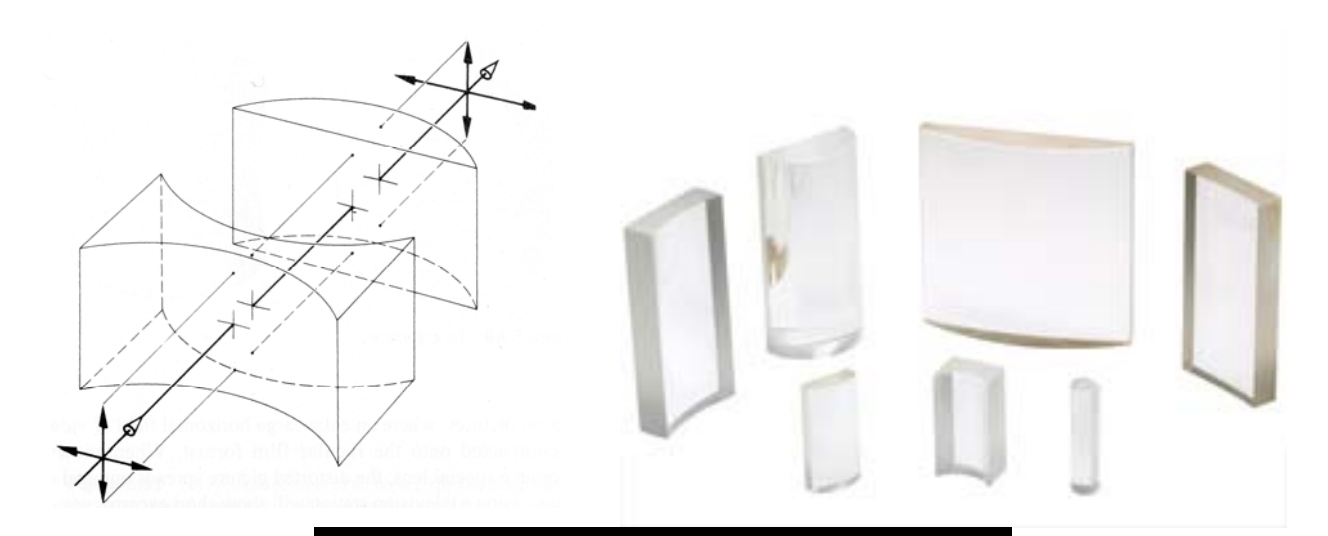

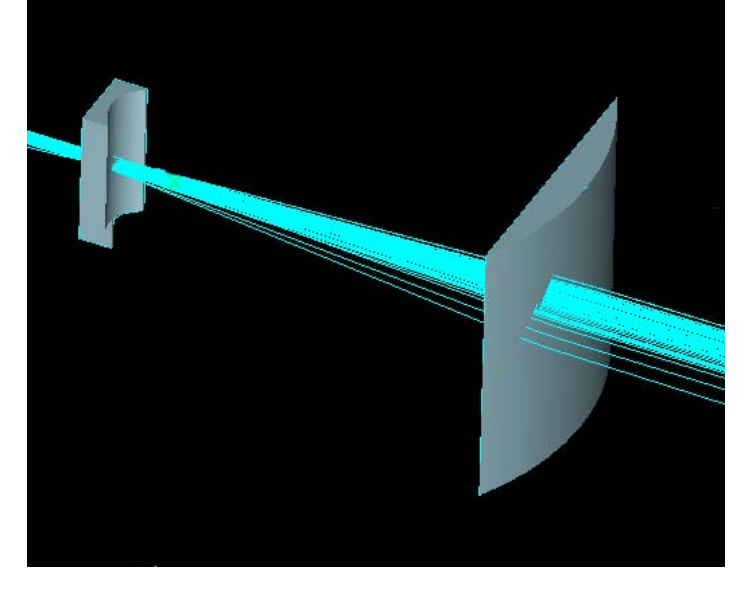

### **Astigmatism**

Astigmatism means light is focused in on axis not other Cylinderical lens cause as Astigmatism: focus in one plan In eyes astigmatism caused by shape of eye  $(\&$  lens) Image is compressed in one axis and out of focus Typically measure D in both axis Rotation of astigmatism axis is measured Then make lens slightly cylindrical i.e. perpendicular to axis may have higher D in one than other

eg. eyeglass astigmatism prescription gives +D and axis angle +D is difference between the two axis.

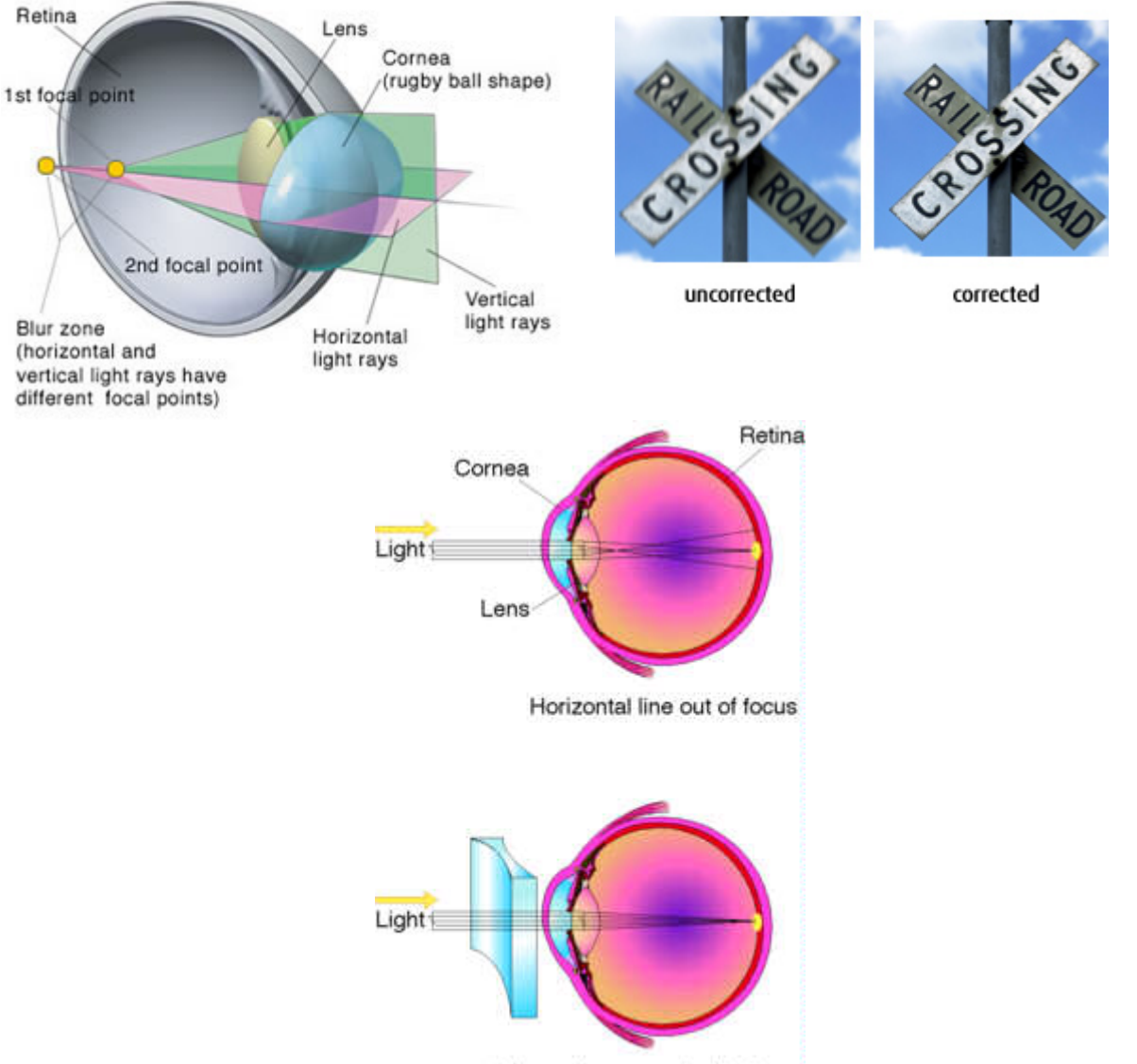

CROSS SECTION OF ASTIGMATIC EYE

Astigmatism corrected by lens

# **Ray Tacing (Hecht 6.2)**

- For more complicated systems use CAD tools
- •Both are based on Ray Tracing concepts
- Solve the optical system by tracing many optical rays
- •Use exact surface positions & surface
- •Do not make parallex assumption use Snell's law
- •Eg.of programs Z max, Code 5

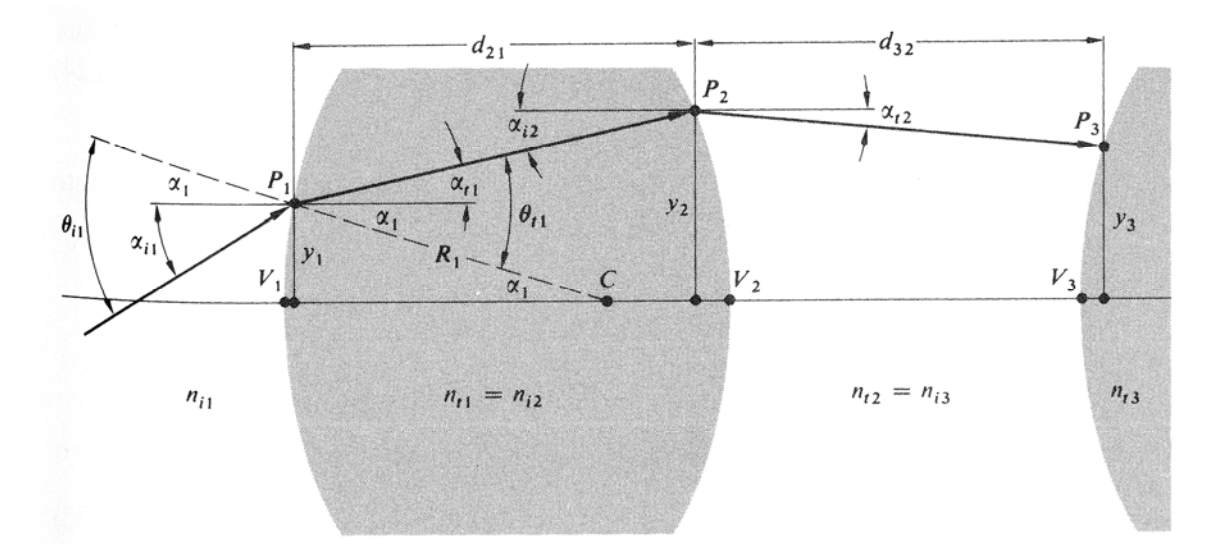

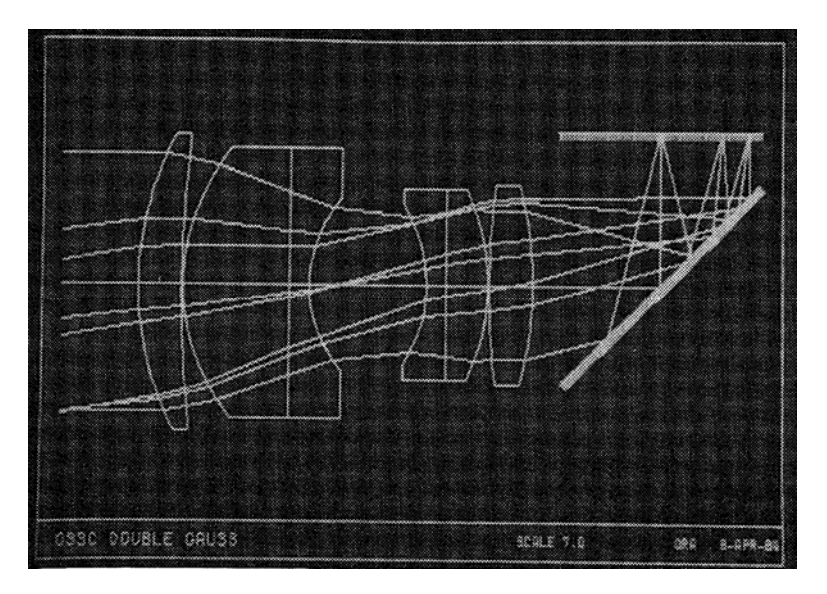

# **Matrix Methods in Optics(Hecht 6.2.1)**

- Alternative Matrix methods
- Both matrix & CAD are based on Ray Tracing concepts
- Solve the optical system by tracing many optical rays
- In free space a ray has position and angle of direction  $y_1$  is radial distance from optical axis  $V_1$  is the angle (in radians) of the ray
- Now assume you want to a Translation: find the position at a distance t further on
- Then the basic Ray equations are in free space making the parallex assumption

$$
y_2 = y_1 + V_1 t
$$

$$
V_2 = V_1
$$

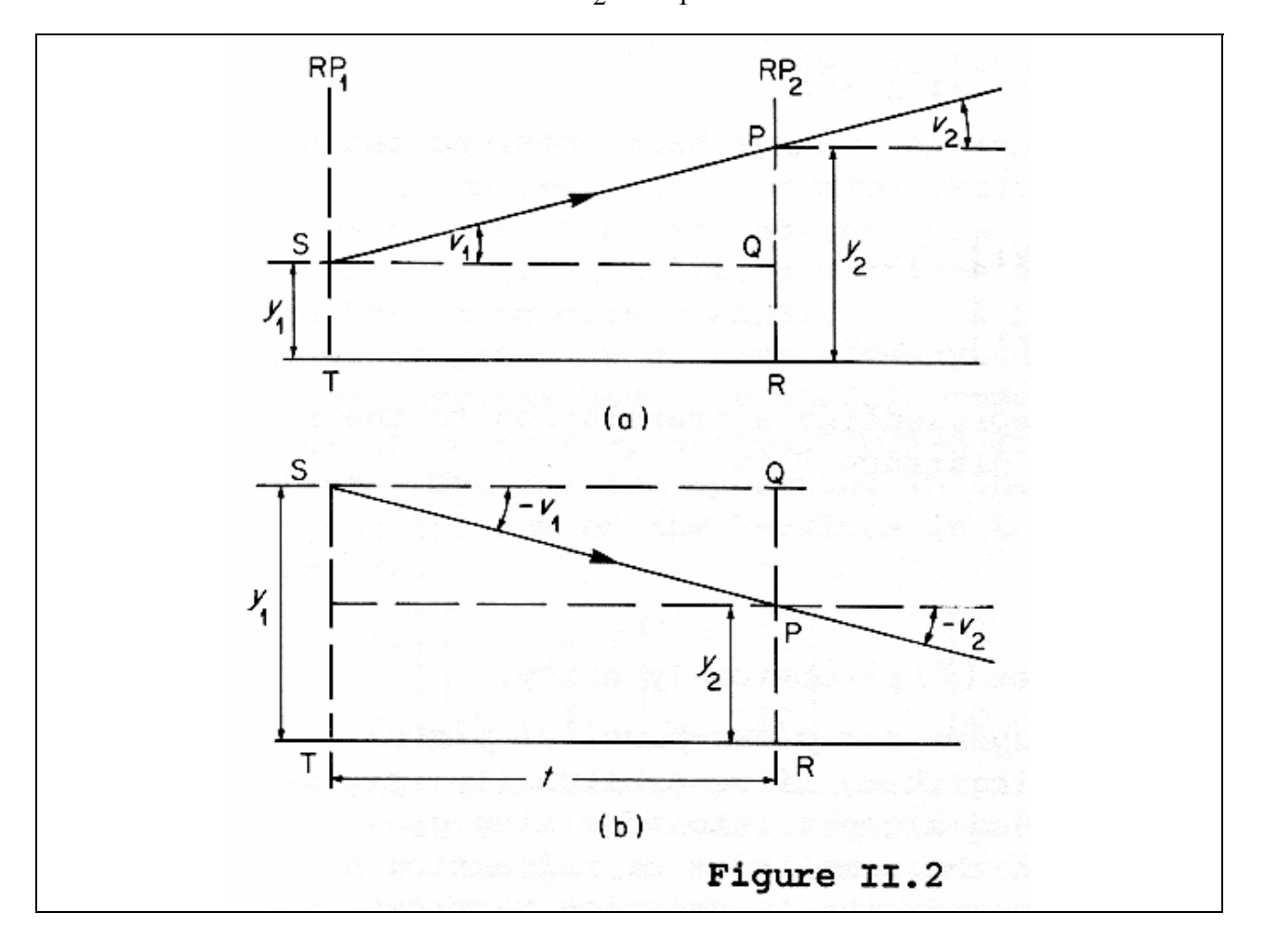

#### **Matrix Method: Translation Matrix**

- Can define a matrix method to obtain the result for any optical process
- Consider a simple translation distance t
- Then the Translation Matrix (or *T* matrix)

$$
\begin{bmatrix} y_2 \\ V_2 \end{bmatrix} = \begin{bmatrix} A & B \\ C & D \end{bmatrix} \begin{bmatrix} y_1 \\ V_1 \end{bmatrix} = \begin{bmatrix} I & t \\ 0 & I \end{bmatrix} \begin{bmatrix} y_1 \\ V_1 \end{bmatrix}
$$

• The reverse direction uses the inverse matrix

$$
\begin{bmatrix} y_1 \\ V_1 \end{bmatrix} = \begin{bmatrix} A & B \\ C & D \end{bmatrix}^{-1} \begin{bmatrix} y_2 \\ V_2 \end{bmatrix} = \begin{bmatrix} D & -B \\ -C & A \end{bmatrix} \begin{bmatrix} y_2 \\ V_2 \end{bmatrix} = \begin{bmatrix} 1 & -t \\ 0 & 1 \end{bmatrix} \begin{bmatrix} y_1 \\ V_1 \end{bmatrix}
$$

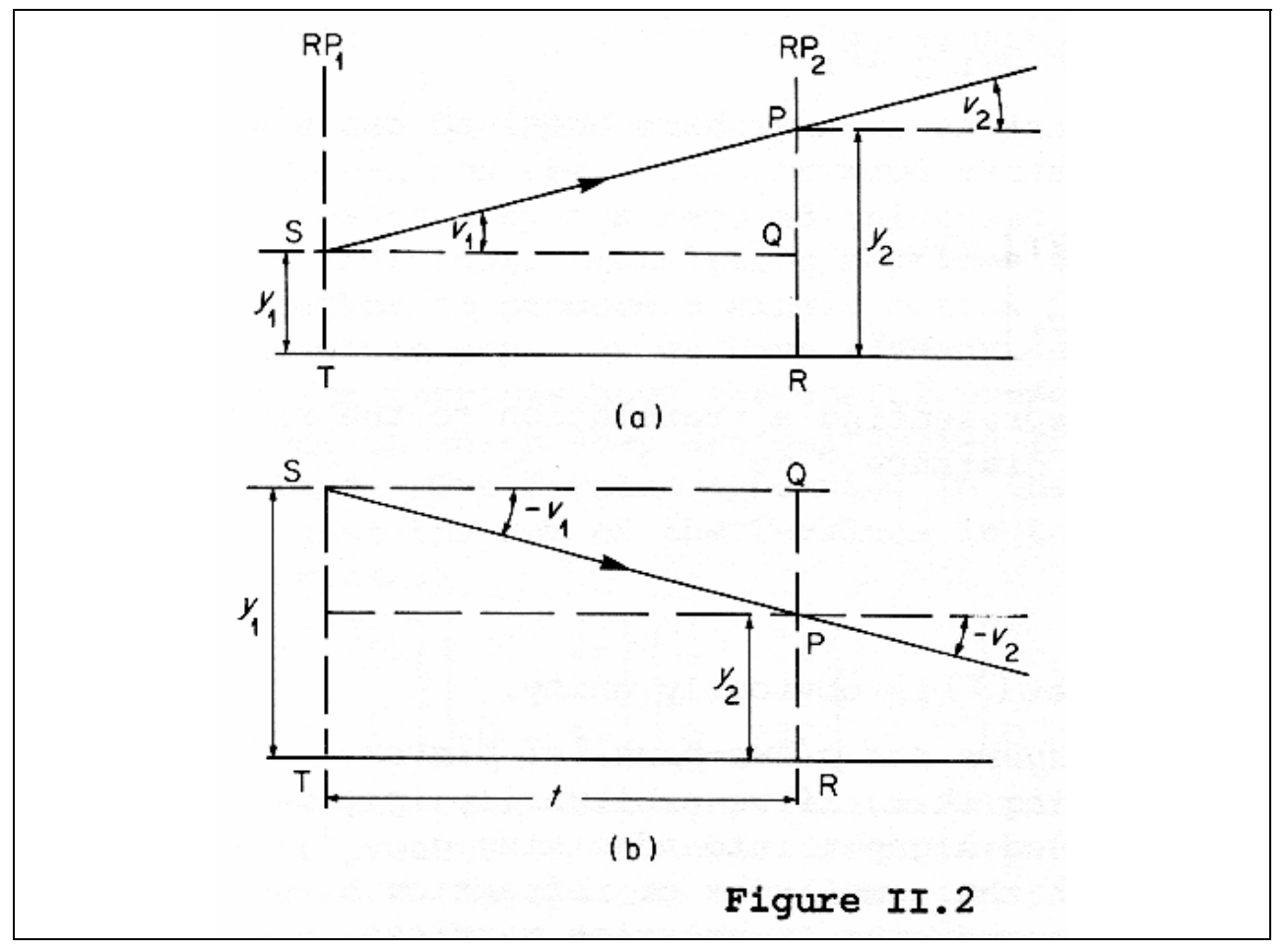

# **General Matrix for Optical Devices**

- Optical surfaces however will change angle or location
- Example a lens will keep same location but different angle
- Reference for more lens matrices & operations A. Gerrard & J.M. Burch,

"Introduction to Matrix Methods in Optics", Dover 1994

• Matrix methods equal Ray Trace Programs for simple calculations

Table 1

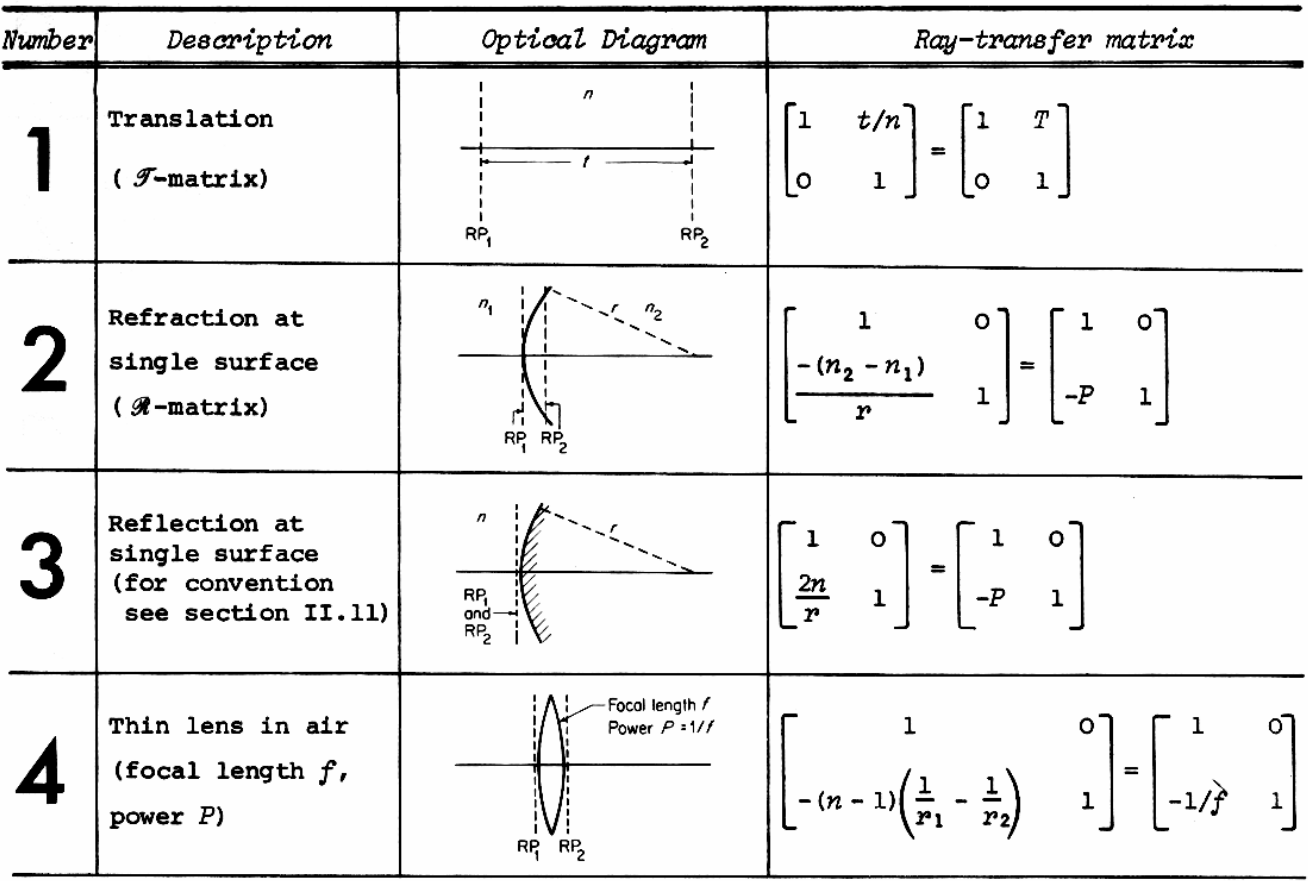

#### **General Optical Matrix Operations**

- Place Matrix on the left for operation on the right
- Can solve or calculate a single matrix for the system

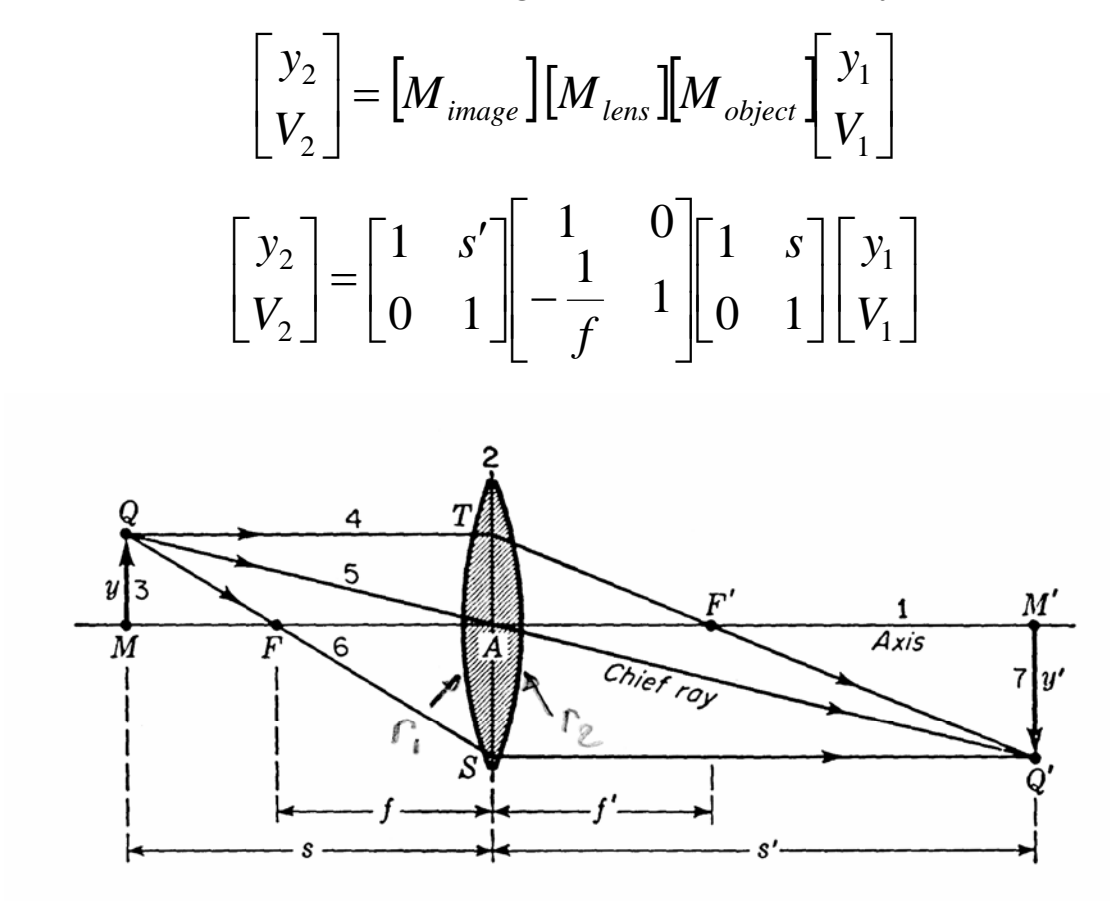

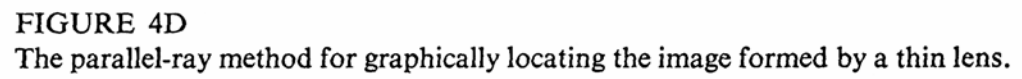

#### **Solving for image with Optical Matrix Operations**

- For any lens system can create an equivalent matrix
- Combine the lens (mirror) and spacing between them
- Create a single matrix

$$
\left[M_n\right]\cdots\left[M_2\right][M_1]=\left[M_{system}\right]=\left[\begin{matrix}A&B\\C&D\end{matrix}\right]
$$

• Now add the object and image distance translation matrices

$$
\begin{bmatrix} A_s & B_s \\ C_s & D_s \end{bmatrix} = \begin{bmatrix} M_{image} \end{bmatrix} \begin{bmatrix} M_{lens} \end{bmatrix} \begin{bmatrix} M_{object} \end{bmatrix}
$$
\n
$$
\begin{bmatrix} A_s & B_s \\ C_s & D_s \end{bmatrix} = \begin{bmatrix} I & s' \\ 0 & I \end{bmatrix} \begin{bmatrix} A & B \\ C & D \end{bmatrix} \begin{bmatrix} I & s \\ 0 & I \end{bmatrix}
$$
\n
$$
\begin{bmatrix} A_s & B_s \\ C_s & D_s \end{bmatrix} = \begin{bmatrix} A + s'C & As + B + s'(Cs + D) \\ C & Cs + D \end{bmatrix}
$$

- Image distance s' is found by solving for  $B_s = 0$
- Image magnification is

⎣

 $\vert$ 

$$
m_s = \frac{1}{D_s}
$$

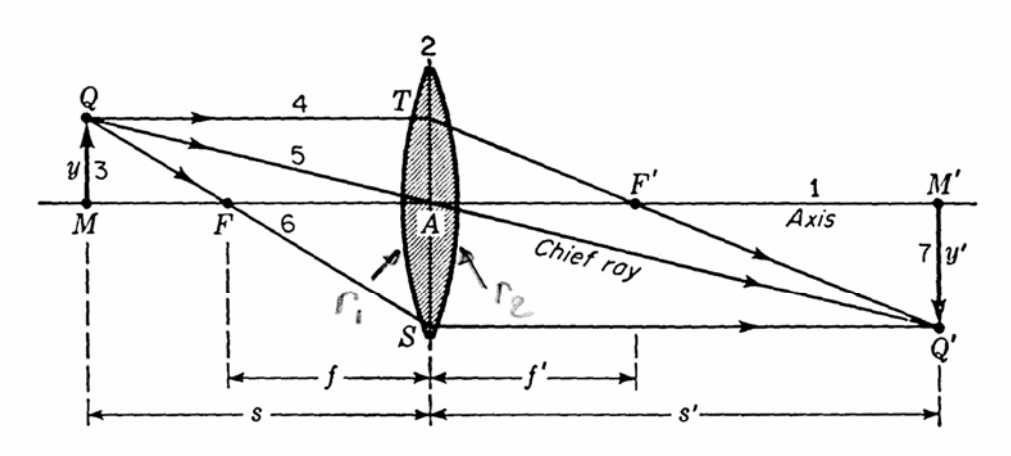

FIGURE 4D The parallel-ray method for graphically locating the image formed by a thin lens.

### **Example Solving for the Optical Matrix**

- Two lens system: solve for image position and size
- Biconvex lens  $f_1=8$  cm located 24 cm from 3 cm tall object

• Second lens biconcave  $f_2 = -12$  cm located d=6 cm from first lens

• Then the matrix solution is

$$
\begin{bmatrix}\nA_s & B_s \\
C_s & D_s\n\end{bmatrix} =\n\begin{bmatrix}\nI & X \\
0 & I\n\end{bmatrix}\n\begin{bmatrix}\nI & 0 \\
I & I \\
I & 0\n\end{bmatrix}\n\begin{bmatrix}\nI & 0 \\
I & I \\
0 & I\n\end{bmatrix}\n\begin{bmatrix}\nI & 24 \\
0 & I\n\end{bmatrix}
$$
\n
$$
\begin{bmatrix}\nA_s & B_s \\
C_s & D_s\n\end{bmatrix} =\n\begin{bmatrix}\nI & X \\
0 & I\n\end{bmatrix}\n\begin{bmatrix}\nI & 6 \\
I & 3 \\
I & 2\n\end{bmatrix}\n\begin{bmatrix}\nI & 24 \\
I & -2\n\end{bmatrix}
$$
\n
$$
\begin{bmatrix}\nA_s & B_s \\
C_s & D_s\n\end{bmatrix} =\n\begin{bmatrix}\n1 & X \\
0 & 1\n\end{bmatrix}\n\begin{bmatrix}\nA_{s1} & B_{s1} \\
C_{s1} & D_{s1}\n\end{bmatrix} =\n\begin{bmatrix}\n1 & X \\
0 & 1\n\end{bmatrix}\n\begin{bmatrix}\n0.25 & 12 \\
0.1042 & -1\n\end{bmatrix}
$$

• Solving for the image position using the s1 matrix & X matrix:

$$
B_{s} = B_{s1} + X D_{s1} = 0 \quad or \quad X = \frac{-B_{s1}}{D_{s1}} = \frac{-12}{-1} = 12 \; cm
$$

• Then the magnification is

$$
m = \frac{1}{D_s} = \frac{1}{D_{s1}} = \frac{1}{-1} = -1
$$

• Thus the object is at 12 cm from  $2<sup>nd</sup>$  lens, -3 cm high

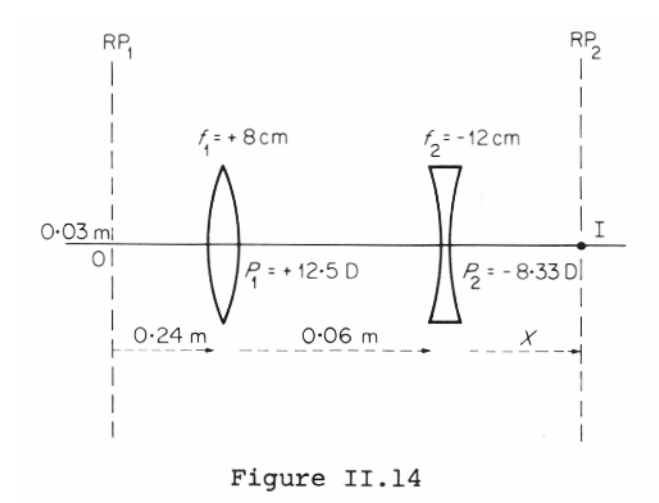

#### **Matrix Method and Spread Sheets**

- •Easy to use matrix method in Excel or matlab or maple
- •Use mmult array function in excel
- Select array output cells (eg. matrix) and enter =mmult(
- Select space 1 cells then comma
- Select lens 1 cells (eg =mmult(G5:H6,I5:J6))
- Then do control+shift+enter (very important)
- •Here is example from previous page

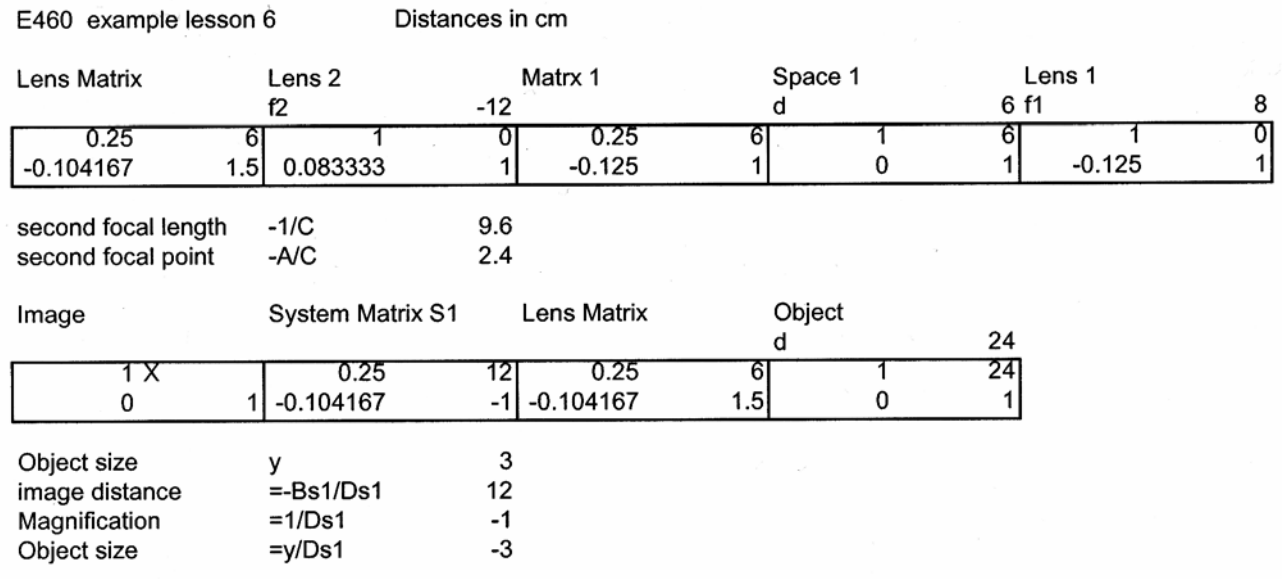

# **Optical Matrix Equivalent Lens**

- For any lens system can create an equivalent matrix & lens
- Combine all the matrices for the lens and spaces
- The for the combined matrix
- where  $RP_1$  = first lens left vertex
	- $RP_2$  = last lens right most vertex  $n_1$ =index of refraction before 1<sup>st</sup> lens n<sub>2</sub>=index of refraction after last lens

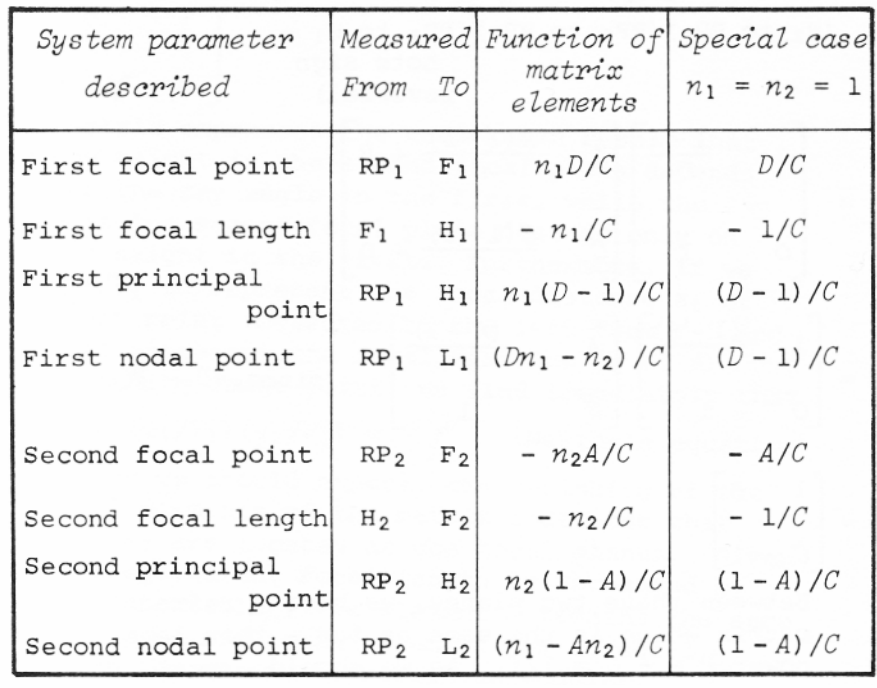

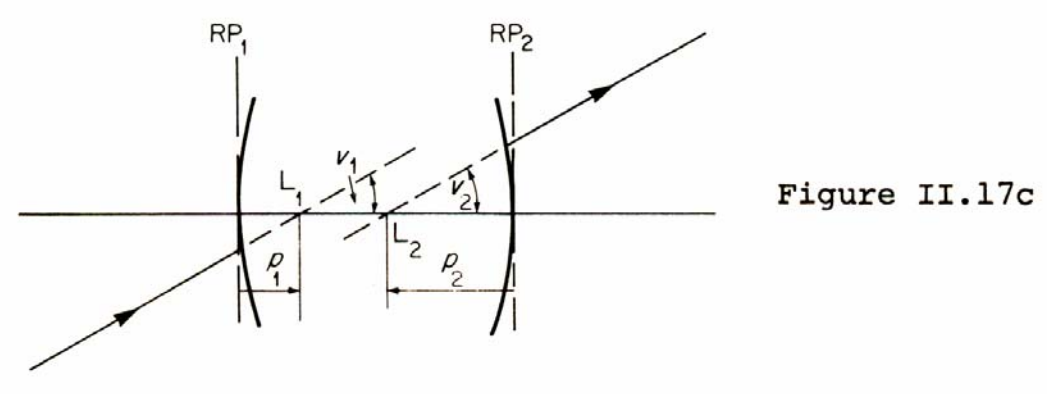

# **Example Combined Optical Matrix**

- Using Two lens system from before
- Biconvex lens  $f_1=8$  cm
- Second lens biconcave  $f_2 = -12$  cm located 6 cm from  $f_1$
- Then the system matrix is

$$
\begin{bmatrix} A & B \\ C & D \end{bmatrix} = \begin{bmatrix} 1 & 0 \\ 1 & 1 \\ 12 & 1 \end{bmatrix} \begin{bmatrix} 1 & 6 \\ 0 & 1 \end{bmatrix} \begin{bmatrix} 1 & 0 \\ -\frac{1}{8} & 1 \end{bmatrix} = \begin{bmatrix} 0.25 & 6 \\ -0.1042 & 1.5 \end{bmatrix}
$$

• Second focal length (relative to  $H_2$ ) is

$$
f_{s2} = -\frac{1}{C} = -\frac{1}{-0.1042} = 9.766 \text{ cm}
$$

• Second focal point, relative to  $RP_2$  (second vertex)

$$
f_{rP2} = -\frac{A}{C} = -\frac{0.25}{-0.1042} = 2.400 \text{ cm}
$$

• Second principal point, relative to  $RP_2$  (second vertex)

$$
H_{s2} = \frac{1-A}{C} = \frac{1-0.25}{-0.1024} = -7.198 \text{ cm}
$$

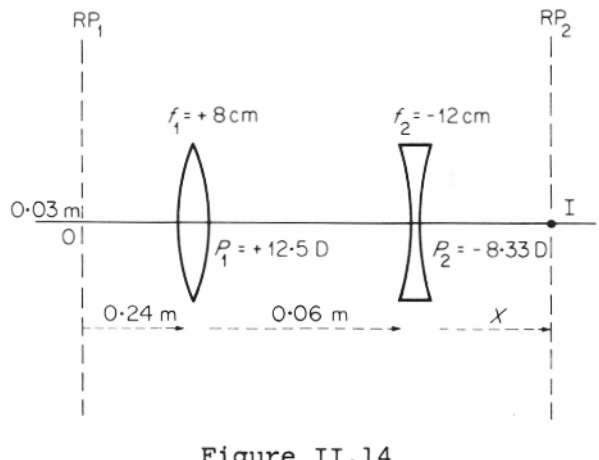

Figure II.14